# CSc 110, Autumn 2016

#### Lecture 32: Critters

Adapted from slides by Marty Stepp and Stuart Reges

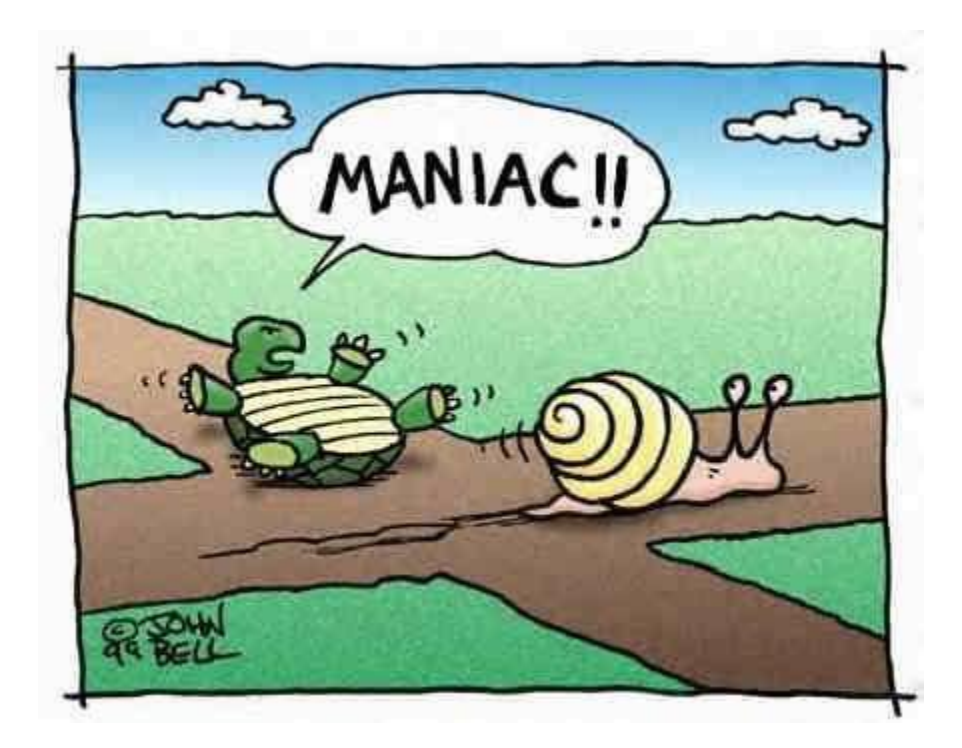

## CSc 110 Critters

- Ant
- Bird
- Hippo
- Vulture
- WildCat (creative)

#### • behavior:

- eat eating food
- fight animal fighting
- get color color to display
- get move movement
	-
- str letter to display

CSE 142 Critters: jackdaw 192.168.1.102 192.168.222.1 192.168.57.1 <u>\_ |미 × |</u> Load from Web. **Bear**  $+25$  alive  $+ 0$  kills  $-0$  food  $= 25$  TOTAL 25 alive  $0$  kills 0 food **25 TOTAL** Send 25 alive  $+$  0 kills  $+ 0$  food **25 TOTAL** 25 alive  $-0$  kills 0 food  $= 25$  TOTAL  $+ 25$  alive  $+$  0 kills  $+ 0$  food  $= 25$  TOTAL ccept request Tick - $Reset$  $\overline{12}$   $\overline{21}$ 0 moves

F Husky background colors

C Always C Ask C Neve

#### A Critter subclass

```
class name(Critter):
class Critter:
    def eat()
          # returns True or False
    def fight(opponent)
          # ROAR, POUNCE, SCRATCH
    def get_color() 
          # returns a hex string 
    def get_move()
          # returns NORTH, SOUTH, EAST, WEST, CENTER
    def str ()
```
#### How the simulator works

- "Go"  $\rightarrow$  loop:
	- move each animal (get move)
	- if they collide, fight
	- if they find food, eat

- Simulator is in control!
	- get move is one move at a time
		- (*no loops*)
	- Keep state (fields)
		- to remember future moves

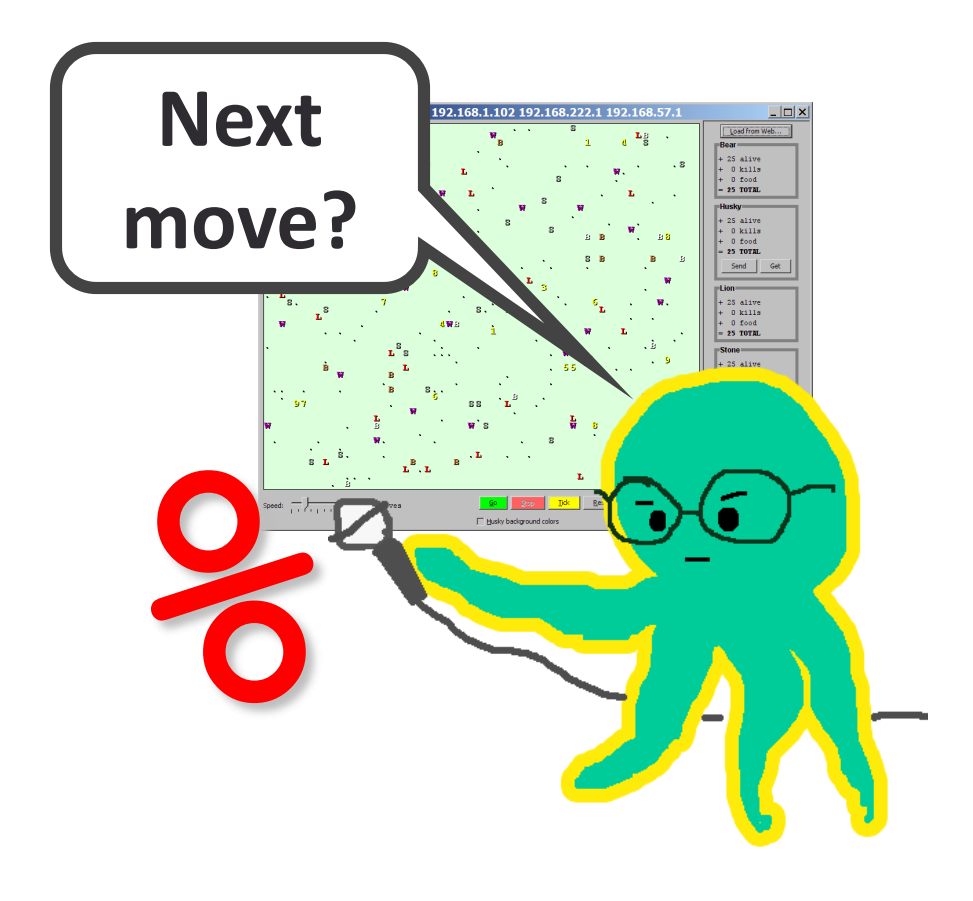

# Development Strategy

- Simulator helps you debug
	- smaller width/height
	- fewer animals
	- **"Tick"** instead of "Go"
- Write your own main
	- call your animal's methods and print what they return

### Critter exercise: Cougar

• Write a critter class Cougar:

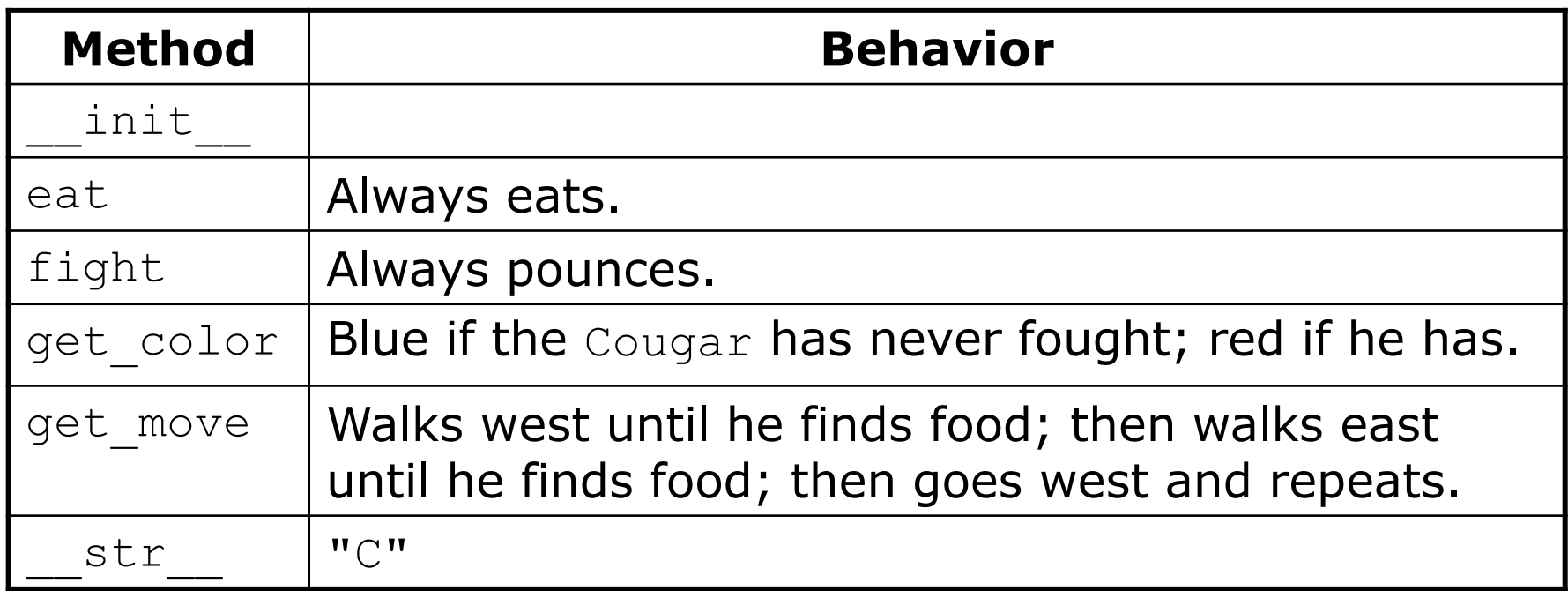

### Ideas for state

- You must not only have the right state, but update that state properly when relevant actions occur.
- Counting is helpful:
	- How many total moves has this animal made?
	- How many times has it eaten? Fought?
- Remembering recent actions in fields is helpful:
	- Which direction did the animal move last?
		- How many times has it moved that way?
	- Did the animal eat the last time it was asked?
	- How many steps has the animal taken since last eating?
	- How many fights has the animal been in since last eating?

#### Critter exercise: Anteater

• Write a critter class Cougar:

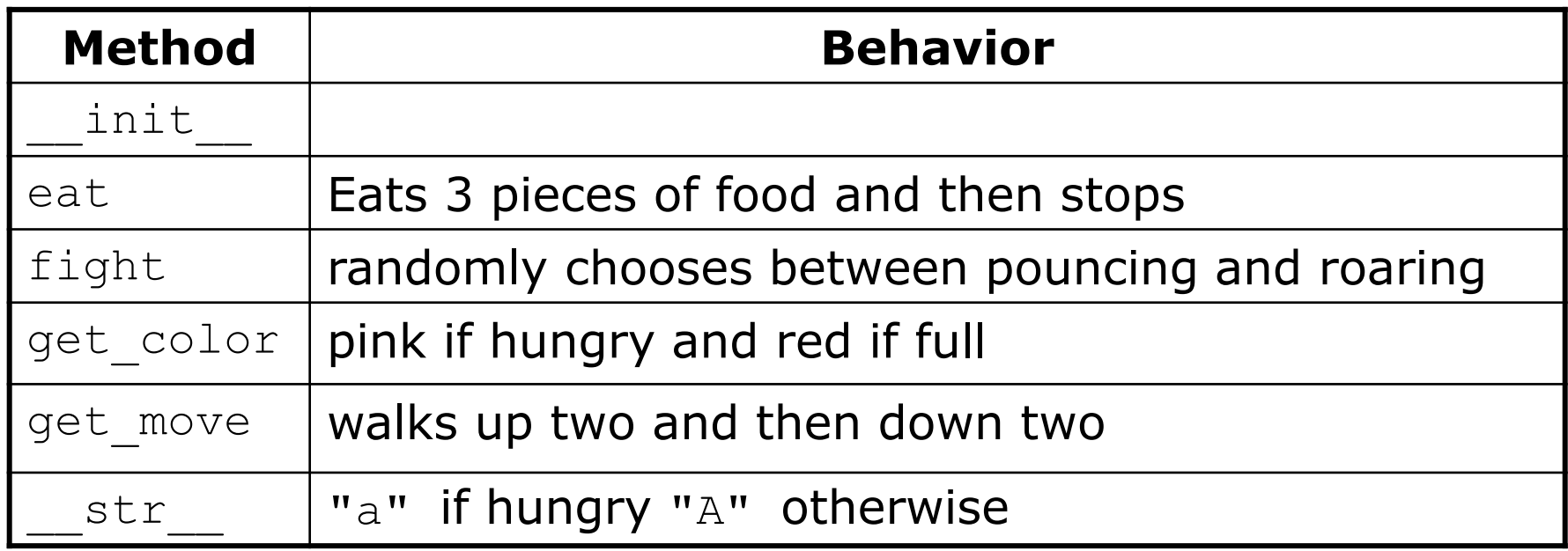